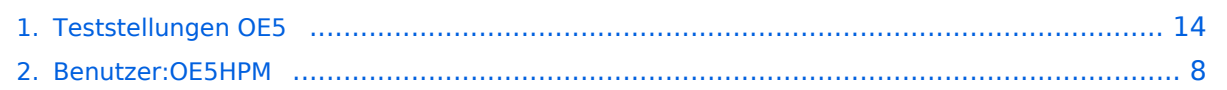

## **Teststellungen OE5**

[Versionsgeschichte interaktiv durchsuchen](https://wiki.oevsv.at) [VisuellWikitext](https://wiki.oevsv.at)

#### **[Version vom 3. November 2012, 11:58](#page-13-0)  [Uhr](#page-13-0) ([Quelltext anzeigen\)](#page-13-0)** [OE5HPM](#page-7-0) ([Diskussion](https://wiki.oevsv.at/w/index.php?title=Benutzer_Diskussion:OE5HPM&action=view) | [Beiträge](https://wiki.oevsv.at/wiki/Spezial:Beitr%C3%A4ge/OE5HPM))

K (Tabelle auf 'wikitable' umgestellt)

[← Zum vorherigen Versionsunterschied](#page-13-0)

OE5XBL ist auf 2404MHz in horizontaler

In [[Datei:Anleitung\_Bullet\_V0100.pdf]] wird die Konfiguration von einem Ubuqiti Bullet M2-HP für OE5XBL beschrieben. **<sup>+</sup>**

**[Version vom 3. November 2012, 11:59](#page-13-0)  [Uhr](#page-13-0) [\(Quelltext anzeigen](#page-13-0))** [OE5HPM](#page-7-0) [\(Diskussion](https://wiki.oevsv.at/w/index.php?title=Benutzer_Diskussion:OE5HPM&action=view) | [Beiträge\)](https://wiki.oevsv.at/wiki/Spezial:Beitr%C3%A4ge/OE5HPM)

K (Linkanzeige "verschönert") [Zum nächsten Versionsunterschied →](#page-13-0)

#### **Zeile 3: Zeile 3:**

 $===$  OE5XBL  $===$ 

OE5XBL ist auf 2404MHz in horizontaler Polarisation QRV.

In [[Datei:Anleitung\_Bullet\_V0100.pdf**|" Dokumentation zum Zugang"**]] wird die Konfiguration von einem Ubuqiti Bullet M2- HP für OE5XBL beschrieben.

 $==$   $0E5XBR-1 ==$   $==$   $0E5XBR-1 ==$ 

Polarisation QRV.

**−**

## Version vom 3. November 2012, 11:59 Uhr

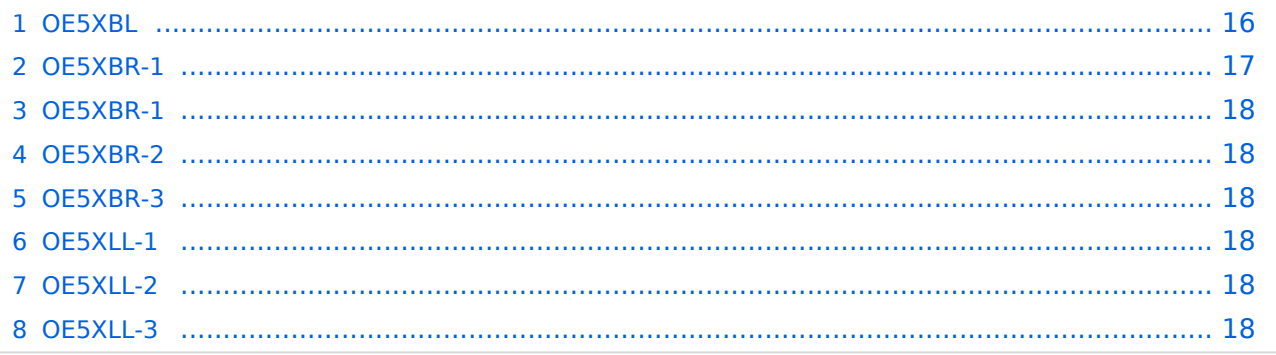

#### **OE5XBL**

OE5XBL ist auf 2404MHz in horizontaler Polarisation QRV. In

## **HAMNET Zugangsdokumentation Bullet M2-HP**

Datum: 16. Oktober 2011

Anleitung Bullet.odt

 $16.10.11$ <br> $1/17$ 

wird die Konfiguration von einem Ubuqiti Bullet M2-HP für OE5XBL beschrieben.

### **OE5XBR-1**

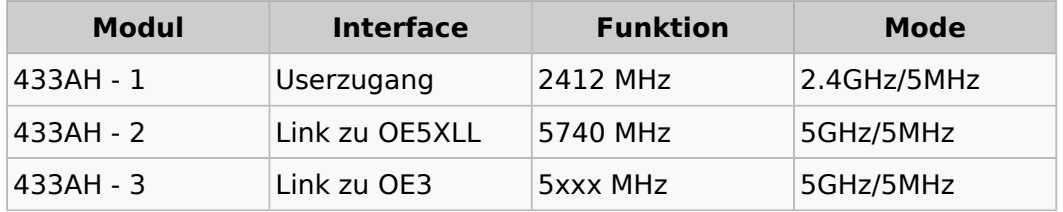

#### **OE5XBR-1**

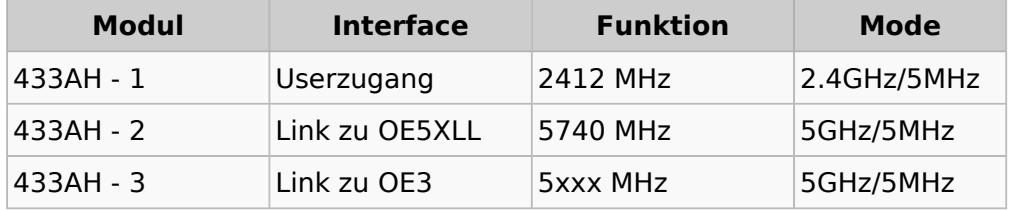

#### **OE5XBR-2**

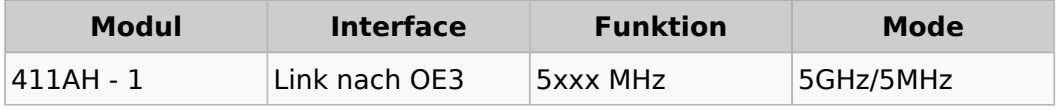

#### **OE5XBR-3**

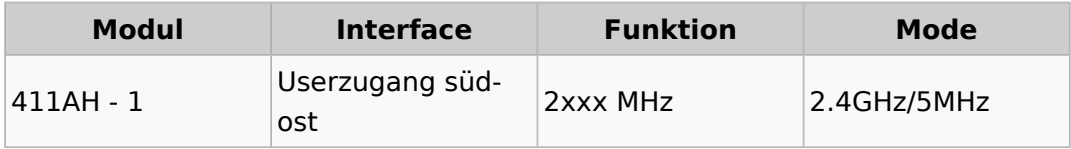

#### **OE5XLL-1**

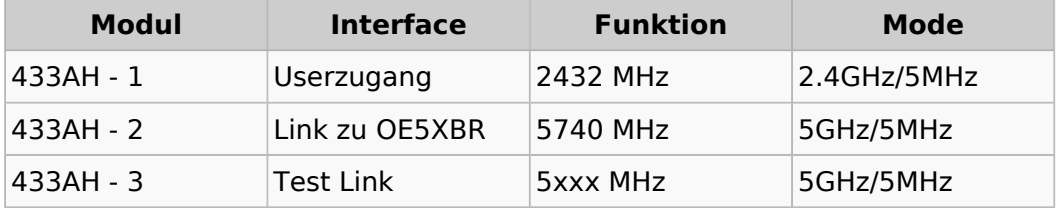

#### **OE5XLL-2**

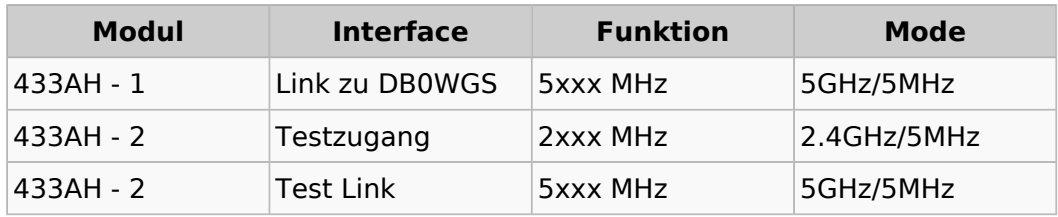

### **OE5XLL-3**

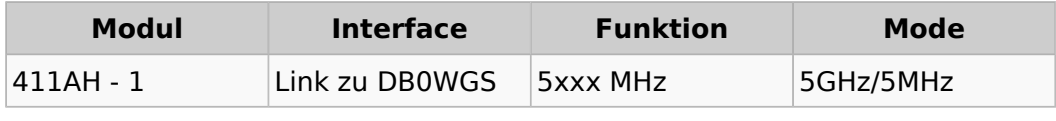

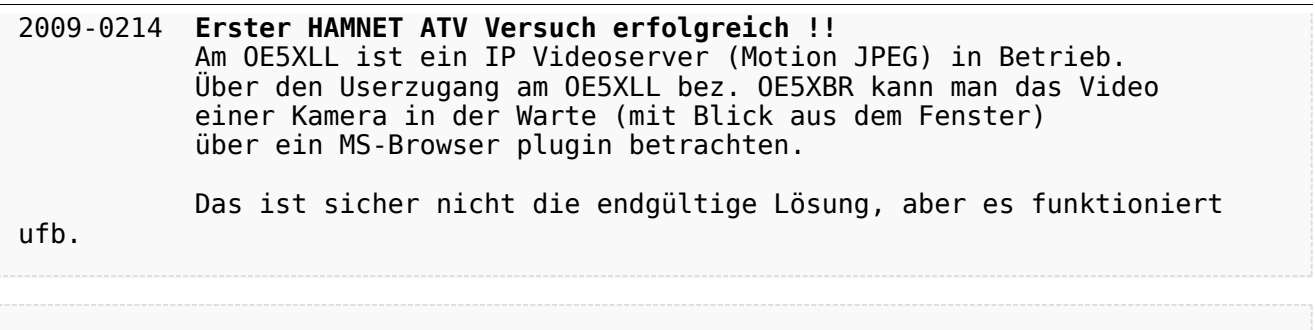

#### 2009-0217 **Kamera am OE5XBR** Am OE5XBR wurde ebenfalls eine Kamera montiert. Diese "schaut" über die Stadt Linz.

## <span id="page-7-0"></span>**Teststellungen OE5: Unterschied zwischen den Versionen**

[Versionsgeschichte interaktiv durchsuchen](https://wiki.oevsv.at) [VisuellWikitext](https://wiki.oevsv.at)

### **[Version vom 3. November 2012, 11:58](#page-13-0)  [Uhr](#page-13-0) ([Quelltext anzeigen\)](#page-13-0)** [OE5HPM](#page-7-0) ([Diskussion](https://wiki.oevsv.at/w/index.php?title=Benutzer_Diskussion:OE5HPM&action=view) | [Beiträge](https://wiki.oevsv.at/wiki/Spezial:Beitr%C3%A4ge/OE5HPM))

- K (Tabelle auf 'wikitable' umgestellt)
- [← Zum vorherigen Versionsunterschied](#page-13-0)

OE5XBL ist auf 2404MHz in horizontaler

In [[Datei:Anleitung\_Bullet\_V0100.pdf]] wird die Konfiguration von einem Ubuqiti Bullet M2-HP für OE5XBL beschrieben. **<sup>+</sup>**

**[Version vom 3. November 2012, 11:59](#page-13-0)  [Uhr](#page-13-0) [\(Quelltext anzeigen](#page-13-0))** [OE5HPM](#page-7-0) [\(Diskussion](https://wiki.oevsv.at/w/index.php?title=Benutzer_Diskussion:OE5HPM&action=view) | [Beiträge\)](https://wiki.oevsv.at/wiki/Spezial:Beitr%C3%A4ge/OE5HPM) K (Linkanzeige "verschönert") [Zum nächsten Versionsunterschied →](#page-13-0)

#### **Zeile 3: Zeile 3:**

 $===$  OE5XBL  $===$ 

OE5XBL ist auf 2404MHz in horizontaler Polarisation QRV.

In [[Datei:Anleitung\_Bullet\_V0100.pdf**|" Dokumentation zum Zugang"**]] wird die Konfiguration von einem Ubuqiti Bullet M2- HP für OE5XBL beschrieben.

 $==$   $0E5XBR-1 ==$   $==$   $0E5XBR-1 ==$ 

Polarisation QRV.

**−**

## Version vom 3. November 2012, 11:59 Uhr

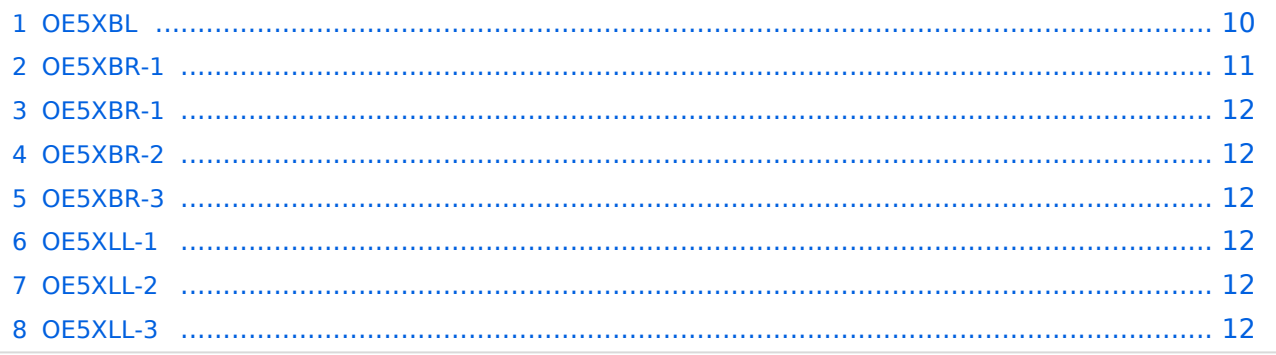

#### <span id="page-9-0"></span>**OE5XBL**

OE5XBL ist auf 2404MHz in horizontaler Polarisation QRV. In

## **HAMNET Zugangsdokumentation Bullet M2-HP**

Datum: 16. Oktober 2011

Anleitung Bullet.odt

 $16.10.11$ <br> $1/17$ 

wird die Konfiguration von einem Ubuqiti Bullet M2-HP für OE5XBL beschrieben.

### <span id="page-11-0"></span>**OE5XBR-1**

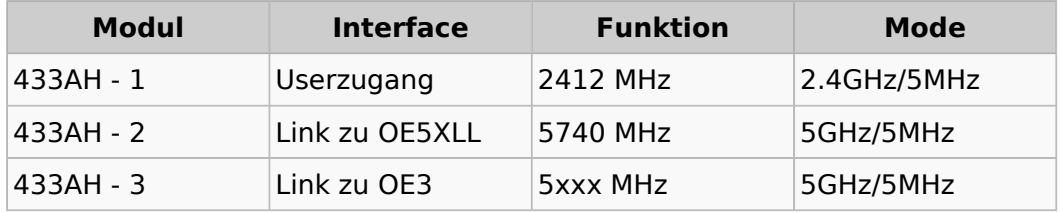

#### <span id="page-11-1"></span>**OE5XBR-1**

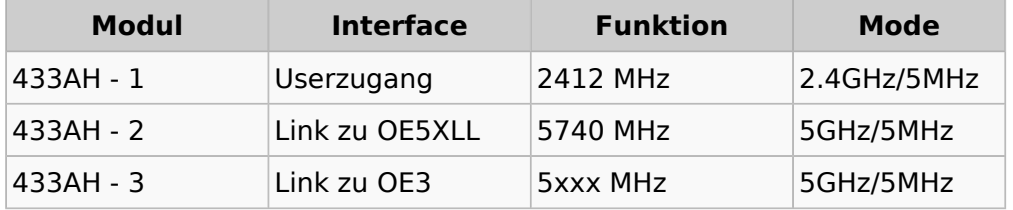

#### <span id="page-11-2"></span>**OE5XBR-2**

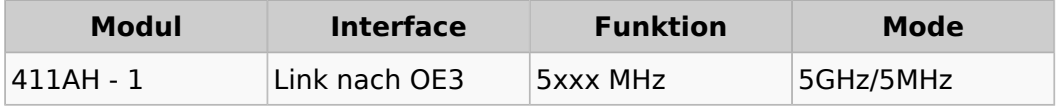

#### <span id="page-11-3"></span>**OE5XBR-3**

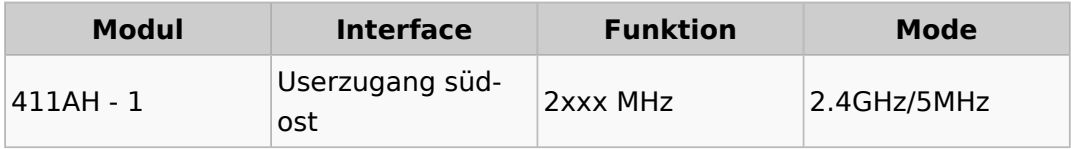

#### <span id="page-11-4"></span>**OE5XLL-1**

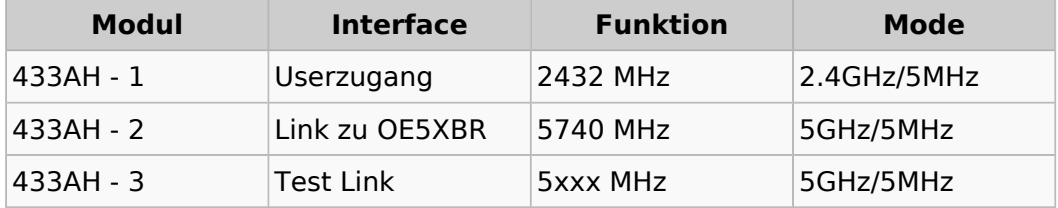

#### <span id="page-11-5"></span>**OE5XLL-2**

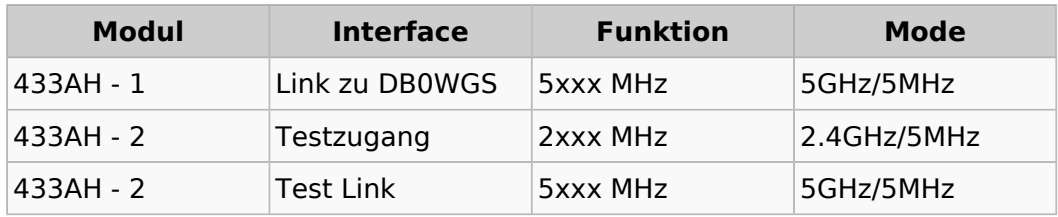

#### <span id="page-11-6"></span>**OE5XLL-3**

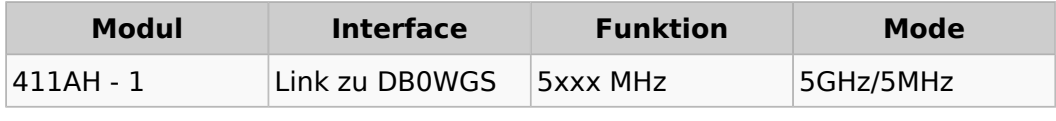

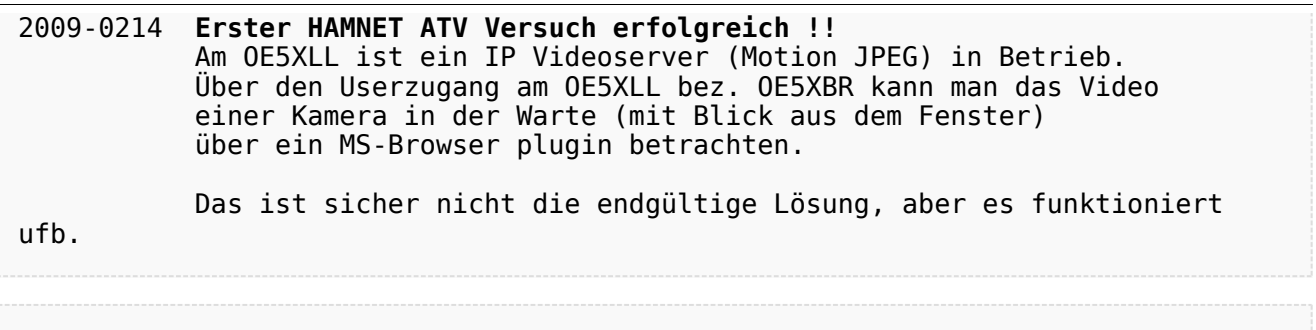

#### 2009-0217 **Kamera am OE5XBR** Am OE5XBR wurde ebenfalls eine Kamera montiert. Diese "schaut" über die Stadt Linz.

## <span id="page-13-0"></span>**Teststellungen OE5: Unterschied zwischen den Versionen**

[Versionsgeschichte interaktiv durchsuchen](https://wiki.oevsv.at) [VisuellWikitext](https://wiki.oevsv.at)

### **[Version vom 3. November 2012, 11:58](#page-13-0)  [Uhr](#page-13-0) ([Quelltext anzeigen\)](#page-13-0)** [OE5HPM](#page-7-0) ([Diskussion](https://wiki.oevsv.at/w/index.php?title=Benutzer_Diskussion:OE5HPM&action=view) | [Beiträge](https://wiki.oevsv.at/wiki/Spezial:Beitr%C3%A4ge/OE5HPM))

- K (Tabelle auf 'wikitable' umgestellt) [← Zum vorherigen Versionsunterschied](#page-13-0)
- **[Version vom 3. November 2012, 11:59](#page-13-0)  [Uhr](#page-13-0) [\(Quelltext anzeigen](#page-13-0))** [OE5HPM](#page-7-0) [\(Diskussion](https://wiki.oevsv.at/w/index.php?title=Benutzer_Diskussion:OE5HPM&action=view) | [Beiträge\)](https://wiki.oevsv.at/wiki/Spezial:Beitr%C3%A4ge/OE5HPM) K (Linkanzeige "verschönert") [Zum nächsten Versionsunterschied →](#page-13-0)

#### **Zeile 3: Zeile 3:**

 $===$  OE5XBL  $===$ 

OE5XBL ist auf 2404MHz in horizontaler Polarisation QRV.

In [[Datei:Anleitung\_Bullet\_V0100.pdf]] wird die Konfiguration von einem Ubuqiti Bullet M2-HP für OE5XBL beschrieben. **<sup>+</sup>**

OE5XBL ist auf 2404MHz in horizontaler Polarisation QRV.

In [[Datei:Anleitung\_Bullet\_V0100.pdf**|" Dokumentation zum Zugang"**]] wird die Konfiguration von einem Ubuqiti Bullet M2- HP für OE5XBL beschrieben.

 $==$   $0E5XBR-1 ==$   $==$   $0E5XBR-1 ==$ 

**−**

## Version vom 3. November 2012, 11:59 Uhr

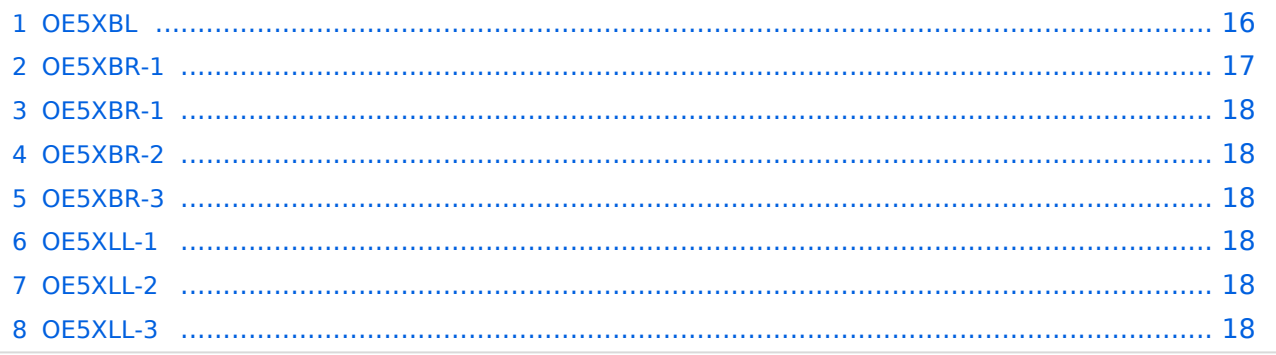

#### <span id="page-15-0"></span>**OE5XBL**

OE5XBL ist auf 2404MHz in horizontaler Polarisation QRV. In

## **HAMNET Zugangsdokumentation Bullet M2-HP**

Datum: 16. Oktober 2011

Anleitung Bullet.odt

 $16.10.11$ <br> $1/17$ 

wird die Konfiguration von einem Ubuqiti Bullet M2-HP für OE5XBL beschrieben.

### <span id="page-17-0"></span>**OE5XBR-1**

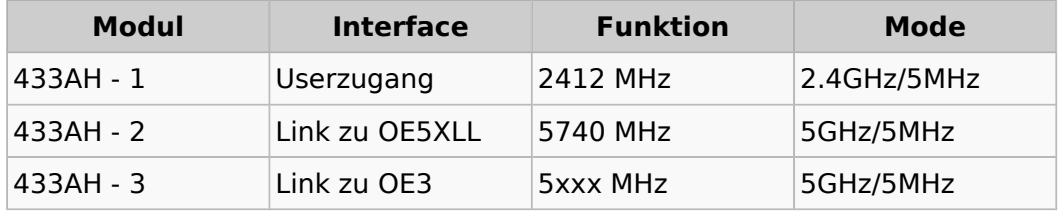

#### <span id="page-17-1"></span>**OE5XBR-1**

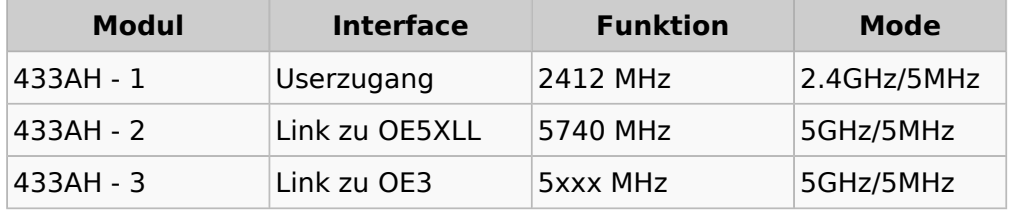

#### <span id="page-17-2"></span>**OE5XBR-2**

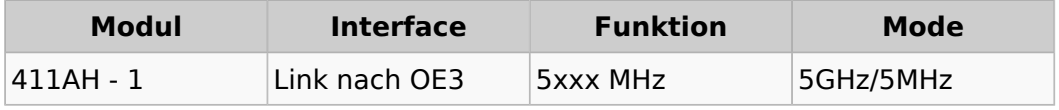

#### <span id="page-17-3"></span>**OE5XBR-3**

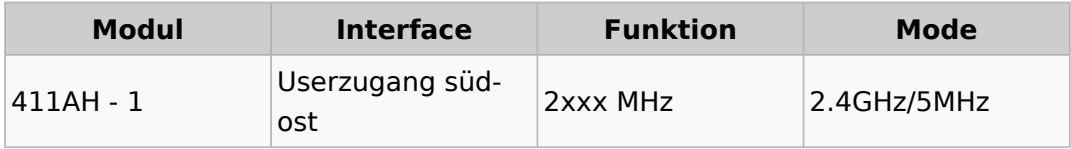

#### <span id="page-17-4"></span>**OE5XLL-1**

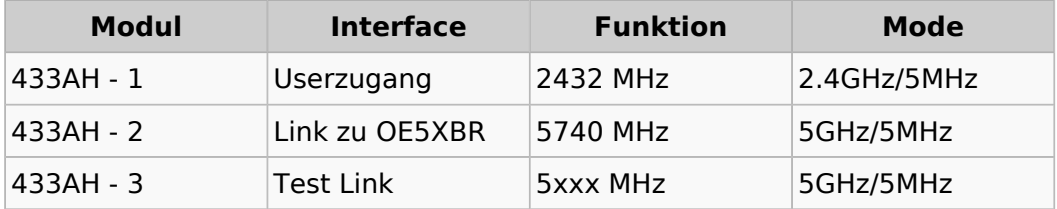

#### <span id="page-17-5"></span>**OE5XLL-2**

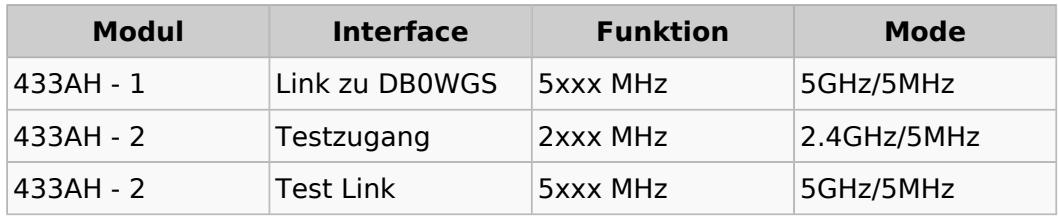

#### <span id="page-17-6"></span>**OE5XLL-3**

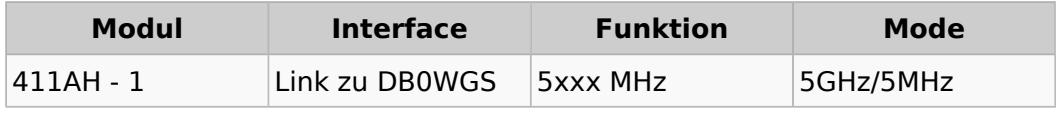

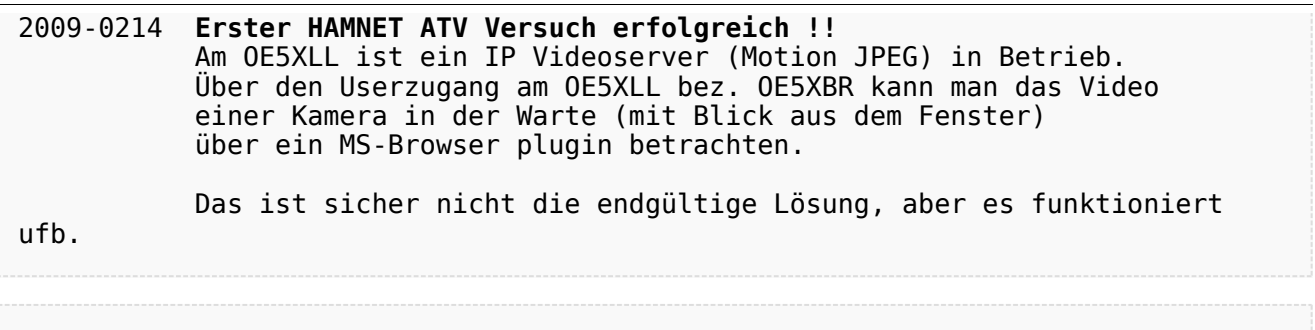

#### 2009-0217 **Kamera am OE5XBR** Am OE5XBR wurde ebenfalls eine Kamera montiert. Diese "schaut" über die Stadt Linz.